**テレビ視聴**

## **自宅チャンネルリスト/お好みチャンネルリストを呼び出す**

自宅呼び出しは旅行先などから自宅周辺に帰ったときに、お好み呼び出しはよく行く地域に行ったと きに、それぞれのエリアのチャンネルリストをすばやく呼び出すことができます。

※あらかじめチャンネルリストを登録しておく必要があります。

されるので はい ボタンをタッチする。

「 ■ 自宅登録をする場合 」G‒11/「 ■ お好み登録をする場合 」G‒12

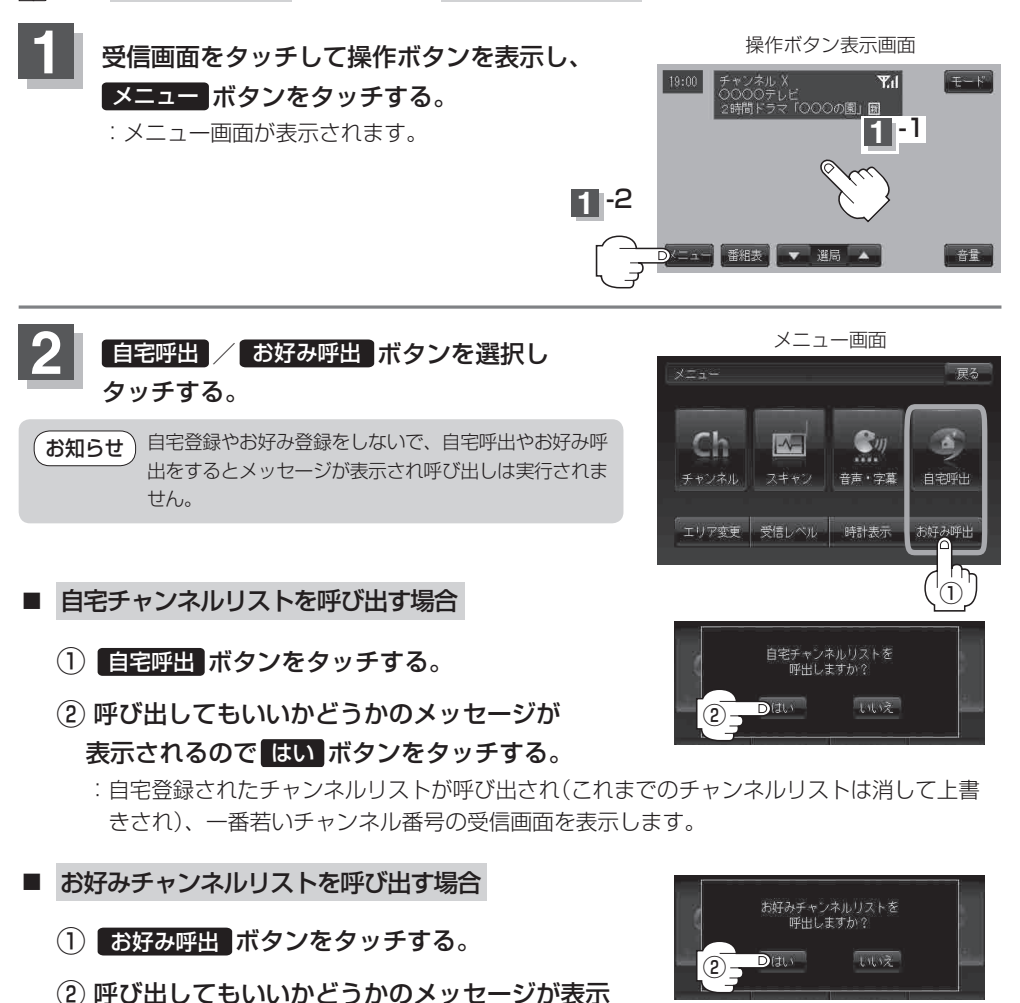

:お好み登録されたチャンネルリストが呼び出され(これまでのチャンネルリストは消して 上書きされ)、一番若いチャンネル番号の受信画面を表示します。